## Download Adobe Photoshop CC 2015 Version 17 Patch With Serial Key {{ upDated }} 2022

Installing Adobe Photoshop is relatively easy and can be done in a few simple steps. First, go to Adobe's website and select the version of Photoshop that you want to install. Once you have the download, open the file and follow the on-screen instructions. Once the installation is complete, you need to crack Adobe Photoshop. To do this, you need to download a crack for the version of Photoshop that you want to use. Installing Adobe Photoshop is relatively easy and can be done in a few simple steps. First, go to Adobe's website and select the version of Photoshop that you want to install. Once you have the download, open the file and follow the on-screen instructions. Once the installation is complete, you need to crack Adobe Photoshop. To do this, you need to download a crack for the version of Photoshop you want to use. Once you have downloaded the crack, open the file and follow the instructions to apply the crack. After the crack is applied, you can start using Adobe Photoshop. Be sure to back up your files since cracking software can be risky. With these simple steps, you can install and crack Adobe Photoshop.

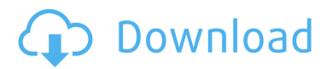

Fujifilm X-Trans RAW conversions are not mentioned in the summary. This is something that's still not too mention. Fujifilm's RAW converter takes good results but is a little disappointing. This new technology has been on the market for quite a while now. The Purple Crayon is still good but not that great. All three editions of Photoshop allow you to print your work directly from the program. You can preview your image on the back of the print, if you desire. Images can be sized for optimizing ease of printing. Fonts, colors, shading, layers, and groups are all kept separate—so you don't have to mess with them if you want to print out the exact same version of your art. With the intention of creating jobs that run economically, the program can also split color and ink cartridges, so you can change the pairings you use later in Photoshop. You can also make copies of certain layers as file masks. According to Adobe's end-user license agreement, Photoshop is always enabled for license validation. As long as you are using the software, the authentication procedure will take place when you connect a USB drive—so it will not run in the background permanently checking for updates. If you are an Adobe Creative Cloud subscriber, you can upgrade whenever you want without having to remove an existing license. When you do upgrade, any existing registered licenses are simply updated to the new version. You will not lose any of your existing license features or data when creating your first install, even if you update without removing the old program. However, piracy is not part of the license agreement. You can read more on how to use the power in Photoshop, and possibly other Adobe products, after installing without a license.

## Download Adobe Photoshop CC 2015 Version 17Incl Product Key x32/64 2023

Photoshop Camera is a next generation, hyper-personalized camera app that resides directly in the camera's viewfinder. It's designed to work with HDR photos, and features several one-tap edits for "quick fixes" that minimize messing with layers and undo steps. Starting with the Zone-Based Noise Reduction tool, which helps you restore detail, sharpen shadows and minimize image artifacts, you'll be able to achieve photo-quality looks in moments. Edit and organize your photos digitally for the first time with Photoshop Camera. Expertly manipulate the colors, layers and proportions of a photo to create a new composition or perfect it for sharing or printing. Choose from an on-screen panel of specialized effects to balance contrast, add grainy texture, correct color, or improvise stunning creative looks, all right on the spot. Nix the blurry background and make your cityscape pop with real-time, in-app adjustable luminance and contrast so your shots are available at any time and on any device. Today's modern families produce many images captured at times of high emotion and fun, such as birthday parties, vacations, graduations, and the like. As a family experiences another milestone, the images it does manage to capture are often grey, flat, and uninteresting. The goal is to enhance the images they take and make sure each definitely has its own unique moment. There are different categories where you will find the most popular templates:

- Square-for square images
- Rectangle-for rectangular images
- Circle-for circle images
- Paragraph-for text

e3d0a04c9c

## Download free Adobe Photoshop CC 2015 Version 17With Full Keygen License Code & Keygen For Windows 2023

Adobe Illustrator is the best tool for creating precise graphics like line art, logos, and typography. Illustrator is a vector graphics application that lets you create text, shapes, and symbols in a precise manner. It can create almost all the graphics like leaf, brush strokes, and color and create the final output based on your requirement. JavaScript, HTML5, and CSS support is incorporated into Photoshop. Aside from its standard image and video editing capabilities, Photoshop is highly flexible and allows for the creation of interactive web content. Photoshop has grown to be a powerhouse in the graphics industry, and the fundamental tool for many designers and graphic artists. Photoshop is the best tool for virtually every kind of web design, even mobile apps. This Photoshop tutorial will show you how to make a watercolor effect using layers and adjustment layers. Learn how to make a stripe effect in Photoshop, add grunge and apply a blur effect to your image. Photoshop users work with full-color images and graphics, photos, vector graphics and illustrations in any digital format. You can use Photoshop to edit and retouch all types of images, including scanned and traditional photographic images, video, and illustrations. Photoshop also includes a set of powerful tools for modifying text and other objects, adjusting colors, and creating 3D artwork. The Toolbox in Photoshop and Photoshop Elements is used to select the different tools. It is used to select the tools required for the selected work. It has many different tools that are used to perform different tasks. The tools can be selected by clicking on the toolbox.

photoshop 7 old version download photoshop app download on pc online photoshop adobe download for free photoshop online for free no download photo editor online hd free photoshop jio phone download adobe photoshop 7.0 download online photoshop online without download photoshop free download online adobe photoshop software online download photoshop online setup download

And in one of the most significant improvements from previous versions of Photoshop, the new adjustment brush system allows users access to new and unique adjustment brush presets and features such as lighten, colorize, and dodge. Photoshop's Quick Selection tool is no longer standalone and now comes packaged with many of Photoshop's higher-level tools. The selection tool has been revamped in order to make it substantially easier to select objects of varying complexity. Quick selection can now be used to select objects by using keyboard shortcuts to quickly select areas of an image. Simply enable the Quick Selection tool to enable these shortcut keys, which include CMD+Click, CMD+Shift+Click, and CMD+Alt+Click. The Quick Selection tool is part of the main selection tool and can select an area, group of areas, pixels or text by using its own unique set of keyboard shortcuts. Here are the keyboard shortcuts for the Quick Selection tool. The new file browser tool has an updated and more intuitive interface with options to guickly locate and open recently used files. You can now browse through the contents of your Photoshop project and easily open single files, series, and folders. These can be easily dragged or moved with ease. The latest update in Photoshop's arsenal of ray-tracing features. This is the hidden feature that powers the 3D visualizations in Adobe Creative Cloud apps, which work by rendering scenes as if you're looking at them through a camera. ray-tracing also works a treat when creating scenes for games or videos, providing a more realistic feel to certain 3D elements. The update also comes with new adaptive-ray tracing features, which turn rays into long tetrahedron shapes to ensure fewer artefacts across the

render.

The new features in Photoshop for 2020 will be added to Mac, as well as Windows users. Photoshop is a productivity tool and what we really care about is the quality of the end product, not necessarily the specs of our system. With all these new features, users can now get a more productive and faster creative experience. For more than 30 years, Photoshop has been a powerful tool of the creative world. We have been working hard with many of you to support and guide you throughout the 3D transition. And now, we are happy to announce a new Adobe Creative Cloud solution name to be released in Fall 2018: Adobe Photography & Design. The new design path to be taken is a fresh new Photoshop designed for creative professionals and aspiring to provide the most flexible editing workflow that optimizes creative design by not only bringing together Photoshop and other Adobe software, but also captures and delivers photography and videography through Adobe Media Encoder. As the Adobe Photography & Design line of products, we are proud of the innovative apps that we are building this Fall, that each brings you the most powerful way to edit photography, create animated projects, or get starting out with video. With the Adobe Photography & Design lineup, you will find: Beyond the major features introduced in 2015, Photoshop also gained the ability to import standalone JPEG images as layers directly into the Photoshop image editor. This expanded the ability of Photoshop to work with digital files in a way that was previously only available in Lightroom.

 $\underline{https://soundcloud.com/neilaslib0/call-of-juarez-gunslinger-reg-fix-indrarl}$ 

https://soundcloud.com/fedinamazwarf/fspassengers-crack-by-komu-19

 $\frac{https://soundcloud.com/ivanvdndor/solucionario-fundamentos-de-la-ciencia-e-ingenieria-de-materiale}{s-william-f-14}$ 

https://soundcloud.com/artemjtbsa/wonderware-intouch-license-key

https://soundcloud.com/feditimar1970/hp-smart-array-advanced-pack-20-keygen

https://soundcloud.com/comrodalars1985/license-key-file-for-novicorp-wintoflash

https://soundcloud.com/andreyko4vng/serial-key-for-simfatic-forms

https://soundcloud.com/inalbopo1976/ghidul-culegatorului-de-ciuperci-pdf-download

https://soundcloud.com/teumervillikr/witness-simulation-software-crack-website

https://soundcloud.com/imneciden1973/tomb-raider-2013-english-language-pack

https://soundcloud.com/cuozanrequad1977/crystal-icr-software-crack-download

https://soundcloud.com/bismakkezun8/diablo-2-eplite-maphack-for-113

 $\underline{https://soundcloud.com/aboahshuva is/libro-psicopatas-del-corazonpdf}$ 

 $\underline{https://soundcloud.com/progarelin1971/serious-sam-4-planet-badass-download-for-pc-key-serial}$ 

https://soundcloud.com/gasantahima/forza-horizon-3-serial-key-generator-pc-xbox-one

Adobe Photoshop Elements 9 2.8 is the perfect solution for a wide range of photo-editing needs and is a perfect image, design and web publishing solution for everyone. It includes all the capabilities of Photoshop CS3, with new features and enhancements that address users most pressing needs. Photoshop Elements is the best answer for:

- Push your creative boundaries—and a refined user interface fits your workflow.
- *Run Photoshop in a browser*—reconceptualize how you edit your photos.
- Be confident that you're getting the best—quick, accurate, and custom-across all devices.

Adobe today shipped Photoshop CC 2018 with a boatload of new features, including a new image-

handling workflow that helps you edit and enhance images efficiently. Not only is Photoshop CC 2018 faster than the previous version, it also offers 30% faster operations and a much more efficient rendering engine. This release includes several new tools such as:

- Tone Curve
- Local Adjustment Layers
- Camera Raw 8

Photoshop saves and manages DNG files, and the ability to save from to DNG is an important feature to enable for all photographers. It's the most flexible and open standard for digital cameras today, as well as Windows and Mac computers. Now, after saving your original file, simply export straight to DNG format with a click. Save RAW is also a great way to ensure that the original image is preserved, and no editing is applied to it.

https://linuxhacks.in/wp-content/uploads/2023/01/josbapt.pdf

http://www.oltreifioridibach.com/wp-content/uploads/2023/01/iliaces.pdf

https://roandsport.com/wp-content/uploads/2023/01/maeforv.pdf

https://cwestrealty.com/wp-content/uploads/2023/01/Adobe Photoshop CC 2014.pdf

https://kuudle.com/download-custom-shapes-for-adobe-photoshop-cc-better/

http://www.smallbiznessblues.com/wp-content/uploads/2023/01/frieolyn.pdf

https://boatripz.com/wp-content/uploads/2023/01/harltada.pdf

 $\underline{https://teenmemorywall.com/wp-content/uploads/2023/01/How-To-Download-Photoshop-Cs6-For-Free-Full-Version-Windows-7-In-Hindi-TOP.pdf}$ 

 $\frac{https://instinctvbc.com/wp-content/uploads/2023/01/Free-Download-Latest-Photoshop-For-Windows-7-REPACK.pdf$ 

http://alluneed.company/?p=28445

 $\underline{https://jspransy.com/2023/01/01/adobe-photoshop-2022-version-23-0-1-download-license-keygen-torrent-64-bits-new-2023/01/01/adobe-photoshop-2022-version-23-0-1-download-license-keygen-torrent-64-bits-new-2023/01/01/adobe-photoshop-2022-version-23-0-1-download-license-keygen-torrent-64-bits-new-2023/01/01/adobe-photoshop-2022-version-23-0-1-download-license-keygen-torrent-64-bits-new-2023/01/01/adobe-photoshop-2022-version-23-0-1-download-license-keygen-torrent-64-bits-new-2023/01/01/adobe-photoshop-2022-version-23-0-1-download-license-keygen-torrent-64-bits-new-2023/01/01/adobe-photoshop-2022-version-23-0-1-download-license-keygen-torrent-64-bits-new-2023/01/01/adobe-photoshop-2022-version-23-0-1-download-license-keygen-torrent-64-bits-new-2023/01/01/adobe-photoshop-2022-version-23-0-1-download-license-keygen-torrent-64-bits-new-2023/01/01/adobe-photoshop-2022-version-23-0-1-download-license-keygen-torrent-64-bits-new-2023/01/01/adobe-photoshop-2022-version-20-0-1-download-license-keygen-torrent-64-bits-new-2023/01/01/adobe-photoshop-2022-version-20-0-1-download-license-keygen-torrent-64-bits-new-20-0-1-download-license-keygen-torrent-64-bits-new-20-0-1-download-license-keygen-1-download-license-keygen-1-dow$ 

http://gjurmet.com/en/download-photoshop-2021-version-22-0-0-with-full-keygen-new-2023/

https://otovice.com/wp-content/uploads/2023/01/yagyil.pdf

https://thefpds.org/wp-content/uploads/2023/01/harlabra.pdf

https://dottoriitaliani.it/ultime-notizie/benessere/photoshop-2022-version-23-1-1-license-keygen-wind ows-latest-2022/

https://perlevka.ru/advert/adobe-photoshop-download-fonts-new/

 $\frac{https://www.corsisj2000.it/photoshop-2022-version-23-1-1-keygen-full-version-serial-number-for-wind ows-64-bits-2022/$ 

 $\frac{https://blackownedclt.com/wp-content/uploads/2023/01/Download-free-Adobe-Photoshop-2021-version-22-Activation-Code-With-Keygen-Windows-1011-64-.pdf$ 

https://lectomania.com/wp-content/uploads/2023/01/Download-Photoshop-Shape-Icon-LINK.pdf

http://www.smallbiznessblues.com/wp-content/uploads/2023/01/shanfab.pdf

https://ividenokkam.com/ads/advert/download-arrow-icon-photoshop-better/

 $\frac{https://roandsport.com/wp-content/uploads/2023/01/Photoshop-Free-Latest-Version-Download-2021.}{pdf}$ 

https://www.newportcyclespeedway.co.uk/advert/3d-style-photoshop-free-download-full/

https://lexclig.com/adobe-photoshop-2021-with-product-key-windows-10-11-x64-2022/

https://warshah.org/wp-content/uploads/2023/01/peaharr.pdf

http://www.jbdsnet.com/wp-content/uploads/2023/01/weylgol.pdf

https://teaway.pl/wp-content/uploads/2023/01/Download-free-Photoshop-2021-Version-2211-Incl-Product-Key-Activation-Code-For-PC-updAte-.pdf

 $\underline{https://swisshtechnologies.com/download-adobe-photoshop-cc-2015-version-16-activation-code-with-keygen-2023/$ 

https://brujapiscis.com/wp-content/uploads/2023/01/Adobe-Photoshop-CC-Download-free-CRACK-Activation-For-Windows-lAtest-versIon-2022.pdf

 $\underline{https://4thewoke.com/wp\text{-}content/uploads/2023/01/Download-Photoshop-2021-Version-2251-License-particles and the property of the property of the property$ 

Code-Keygen-Serial-Number-Full-Torrent-MacWi.pdf

 $\underline{https://servicesquartier.com/wp-content/uploads/2023/01/Download-Photoshop-Online-For-Free-WORK.pdf}$ 

https://shi-id.com/?p=47908

https://aboe.vet.br/advert/download-latest-photoshop-cs6-best/

https://globaltvhost.com/wp-content/uploads/2023/01/janakal.pdf

 $\underline{https://www.cuernambiental.org/wp-content/uploads/2023/01/Font-Awesome-Icons-For-Photoshop-Free-Download-BEST.pdf}$ 

https://totoralillochile.com/advert/background-in-photoshop-free-download-exclusive/

https://btr-pen.com/wp-content/uploads/2023/01/pekaquen.pdf

https://madeinamericabest.com/wp-content/uploads/2023/01/fabrshan.pdf

https://www.thesmilecraft.com/adobe-photoshop-cc-serial-number-full-torrent-mac-win-x64-hot-2022/https://purosautosdetroit.com/2023/01/02/photoshop-icon-png-download-top/

Adobe Photoshop is a software package that people use to manipulate pictures. It has many interesting editing features, and all of them are made for saving time and effort to make different pictures. Adobe Photoshop allows you to clean unwanted objects e.g. hairs, dust particles and fix problems like color shifts, lighting, and contrast inconsistencies. It also has a powerful canned effects function that can be used to save time and energy. Adobe Photoshop is a professional-grade image-editing and creating application that's designed to handle almost any kind of image you throw at it. It's an incredibly powerful toolkit for every kind of photography hobbyist from hobbyists who just want to crop a photo to professionals who want to make a living as photographers. Whether your need is to fix an image, add a new background, or retouch a portrait, Adobe Photoshop has you covered. Adobe Photoshop is the most powerful, professional and widely used image editing software. Photoshop is among the must have photo editing software. Photoshop is the best software for photo editing. In terms of audience, Photoshop is considered as the king of graphics editing software as Photoshop is the most commonly used tool for image editing. Photoshop is considered as the most powerful and best photo editing software. Emotes are used by many to convey meaning and convey emotions. Emoticons are widely used and basically there are four main kinds of the emoticon which are the smiley, sad, angry and cute emoticon. In this post, I am going to tell you about how to use emoticons on your PC. One way to use emoticons on your PC is to using Emoticons Keyboard, which comes as a freeware. That is also a very easy to use. Here are the steps to install and use as you will know more about emoticons keyboard. After that you will be able to send the emoticons via email.